*Fichero: GESTIÓN (Clientes, Proveedores, Nóminas, Personal, RR. HH. – Formación) NIVEL MEDIO – ESPECIAL SENSIBILIZACIÓN VIDEO VIGILANCIA NIVEL BÁSICO – ESCASO RIESGO*

## Debe aparecer este mensaje cuando se entra en la Página WEB, después tenemos que tener una Pestaña que indique **POLITICA DE COOKIES,** dentro del Menú de la propia Página, *para que la puedan ver en cualquier momento*.

Esta web utiliza cookies propias y de terceros para ofrecerte una mejor experiencia y servicio. Al navegar o utilizar nuestros servicios, aceptas el uso que hacemos de las 'cookies'. Sin embargo, puedes cambiar la configuración de 'cookies' en cualquier momento.

Aparece botón Aceptar y Más Información, si pinchamos aquí aparece la siguiente ventana

## POLÍTICA DE COOKIES

### **¿Qué es una Cookie?**

Es una pequeña información enviada por un sitio web y almacenada en el navegador del usuario, de manera que el sitio web puede consultar la actividad previa del usuario. Sus funciones básicas: Llevar el control de usuarios (cuando un usuario introduce su nombre de usuario y contraseña) y conseguir información sobre los hábitos de navegación del usuario.

#### **Tipos de 'cookies' utilizadas**

Esta web utiliza tanto 'cookies' temporales de sesión como 'cookies' permanentes. Las 'cookies' de sesión almacenan datos únicamente mientras el usuario accede a la web y las 'cookies' permanentes almacenan los datos en el terminal para que sean accedidos y utilizados en más de una sesión.

Según la finalidad para la que se traten los datos obtenidos a través de las 'cookies', el web puede utilizar:

#### **'Cookies' técnicas**

Son aquéllas que permiten al usuario la navegación a través de la página web o aplicación y la utilización de las diferentes opciones o servicios que en ella existen. Por ejemplo, controlar el tráfico y la comunicación de datos, identificar la sesión, acceder a las partes web de acceso restringido, recordar los elementos que integran un pedido, realizar la solicitud de inscripción o participación en un evento, utilizar elementos de seguridad durante la navegación y almacenar contenidos para la difusión de videos o sonido.

#### **'Cookies' de personalización**

Son aquéllas que permiten al usuario acceder al servicio con algunas características de carácter general predefinidas en su terminal o que el propio usuario defina. Por ejemplo, el idioma, el tipo de navegador a través del cual accede al servicio, el diseño de contenidos seleccionado, geolocalización del terminal y la configuración regional desde donde se accede al servicio.

#### **'Cookies' publicitarias**

Son aquéllas que permiten la gestión eficaz de los espacios publicitarios que se han incluido en la página web o aplicación desde la que se presta el servicio. Permiten adecuar el contenido de la publicidad para que esta sea relevante para el usuario y para evitar mostrar anuncios que el usuario ya haya visto.

#### **'Cookies' de análisis estadístico**

Son aquéllas que permiten realizar el seguimiento y análisis del comportamiento de los usuarios en los sitios web. La información recogida mediante este tipo de 'cookies' se utiliza en la medición de la actividad de los sitios web, aplicación o plataforma y para la elaboración de perfiles de navegación de los usuarios de dichos sitios, con el fin de introducir mejoras en el servicio en función de los datos de uso que hacen los usuarios.

#### **'Cookies' de terceros**

En algunas páginas web se pueden instalar 'cookies' de terceros que permiten gestionar y mejorar los servicios ofrecidos. Como, por ejemplo, servicios estadísticos de Google Analytics y Comscore.

#### **¿Cómo administrar 'cookies' en el navegador?**

El usuario tiene la opción de permitir, bloquear o eliminar las 'cookies' instaladas en su equipo mediante la configuración de las opciones del navegador instalado en su terminal:

Para ajustar los permisos relacionados con las 'cookies' en el navegador **Google Chrome**:

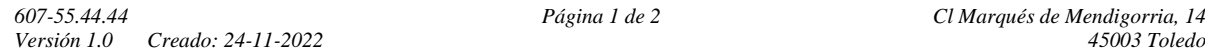

*Fichero: GESTIÓN (Clientes, Proveedores, Nóminas, Personal, RR. HH. – Formación) NIVEL MEDIO – ESPECIAL SENSIBILIZACIÓN VIDEO VIGILANCIA NIVEL BÁSICO – ESCASO RIESGO*

- Hacer clic en el menú situado en la barra de herramientas.
- Seleccionar **Configuración**.
- Hacer clic en **Mostar opciones avanzadas**.
- En la sección 'Privacidad' hacer clic en el botón **Configuración de contenido**.
- En la sección de 'Cookies' se pueden configurar las opciones.

## **Más [información](https://support.google.com/chrome/answer/95647?hl=es) sobre Google Chrome**

Para ajustar los permisos relacionados con las 'cookies' en el navegador **Mozilla Firefox**:

- En la parte superior de la ventana de Firefox hacer clic en el menú **Herramientas**.
- Seleccionar **Opciones.**
- Seleccionar el panel **Privacidad**.

• En la opción Firefox podrá elegir **Usar una configuración personalizada para el historial** para configurar las opciones.

# **Más [información](https://support.mozilla.org/es/kb/cookies-informacion-que-los-sitios-web-guardan-en-) sobre Mozilla Firefox**

Para ajustar los permisos relacionados con las 'cookies' en el navegador **Internet Explorer 9**:

- En la parte superior de la ventana de Internet Explorer hacer clic en el menú **Herramientas.**
- Seleccionar la pestaña de **Seguridad** y utilizar la opción **Eliminar el historial de exploración** para eliminar las 'cookies'. Activar la casilla **'Cookies'** y, a continuación, hacer clic en **Eliminar**.
- Seleccionar la pestaña de **Seguridad** y acceder a **Configuración**. Mover el control deslizante totalmente hacia arriba para bloquear todas las 'cookies' o totalmente hacia abajo para permitir todas las 'cookies'. Tras ello, hacer clic en **Aceptar**.

## **Más [información](http://windows.microsoft.com/es-es/windows7/how-to-manage-cookies-in-internet-explorer-9) sobre Internet Explorer 9**

En caso de bloquear el uso de 'cookies' en su navegador es posible que algunos servicios o funcionalidades de la página web no estén disponibles.

En algunos navegadores se pueden configurar reglas específicas para administrar 'cookies' por sitio web, lo que ofrece un control más preciso sobre la privacidad. Esto significa que se puede inhabilitar 'cookies' de todos los sitios salvo de aquellos en los que se confíe.